gematik

# Checkliste **KIM**

# So bereiten Sie sich auf den Installationstag vor

# **KIM – sichere Kommunikation im Medizinwesen**

Mit der Einführung der Telematikinfrastruktur (TI) wurde eine zentrale Plattform für die Digitalisierung des deutschen Gesundheitswesens geschaffen. Über sie können alle angeschlossenen Akteure sicher mit Kollegen kommunizieren und für die Behandlung eines Patienten relevante Befunde, Arztbriefe oder andere Behandlungsdokumente sicher via E-Mail versenden.

Damit ein E-Mail-Austausch mittels KIM möglich wird, wird zusätzlich zum TI-Anschluss eine spezielle KIM-E-Mail-Adresse benötigt. Für die Reservierung dieser E-Mail-Adresse wenden Sie sich an einen zugelassenen KIM-Anbieter. Eine Liste der zugelassenen Anbieter ist in der Zulassungsübersicht im Fachportal der gematik abrufbar:

[https://fachportal.gematik.de/zulassungen/](https://fachportal.gematik.de/zulassungen/online-produktivbetrieb/) [online-produktivbetrieb/](https://fachportal.gematik.de/zulassungen/online-produktivbetrieb/)

### **Die Vorbereitungen**

Damit am Installationstag alles Notwendige vorliegt, sollten folgende Punkte bei der Vorbereitung beachtet werden:

#### **Konnektor**

Der Konnektor benötigt ein Update zum »E-Health-Konnektor«. Das Update erhalten Sie vom Hersteller Ihres Konnektors. Das Update ermöglicht neben KIM auch die Funktionalitäten E-Medikationsplan und Notfalldaten.

#### **Informationssystem (Primärsystem)**

Vor dem Installationstermin sollte die vorhandene Software ein KIM-Update durchlaufen. Dazu müssen Sie gegebenenfalls einen Vertrag mit dem Anbieter Ihrer Software abschließen. Als Alternative zu Ihrem Informationssystem kann auch ein Standard-E-Mail-Programm (z.B. Microsoft® Outlook oder Thunderbird) genutzt werden.

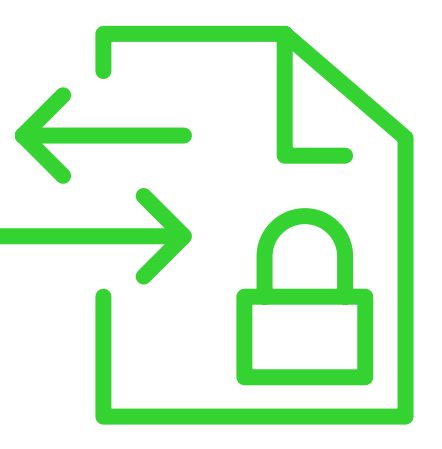

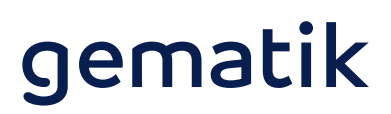

#### **Elektronischer Heilberufsausweis (HBA)**

Ein HBA wird gebraucht für:

- > die qualifizierte elektronische Signatur\* vo E-Arztbriefen, Notfalldatensätzen, Arbeitsunfähigkeitsbescheinigungen, E-Rezepten
- > das persönliche KIM-Postfach des Arztes ( Praxis-E-Mail-Adresse – geknüpft an den Institutionsausweis SMC-B - kann ein Arzt persönliches KIM-Postfach nutzen.)

Auf den Websites der für die Herausgabe de ständigen Kammern sind Informationen zur des HBAs zu finden.

## **Checkliste in Vorbereitung auf den Installationstag**

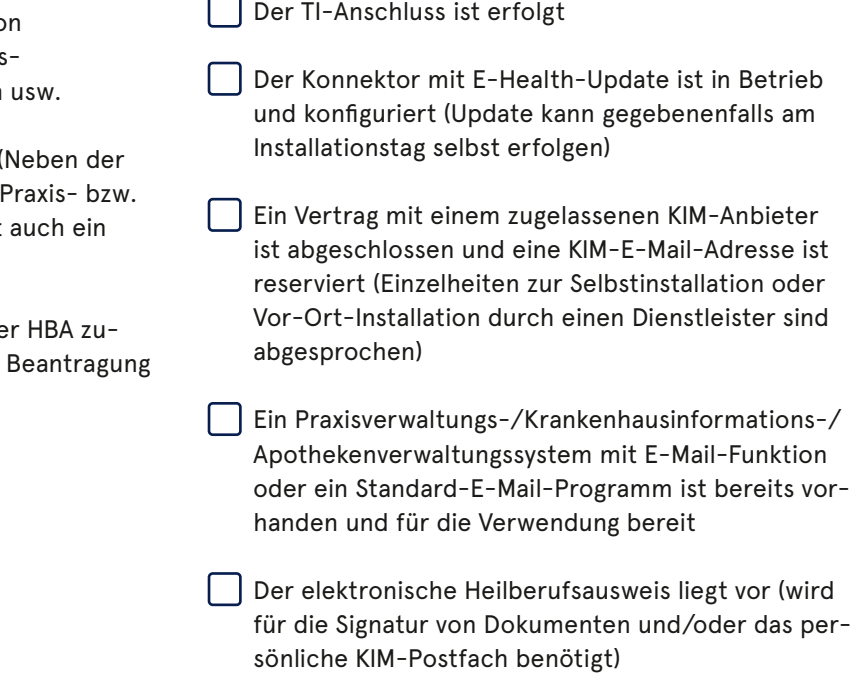

 \* Die qualifizierte elektronische Signatur ist der eigenhändigen Unterschrift in der analogen Welt gleichgestellt.

**Gender-Hinweis:** Zugunsten des Leseflusses wird in dieser Publikation meist die männliche Form verwendet. Wir bitten, dies nicht als Zeichen einer geschlechtsspezifischen Wertung zu deuten.

#### **Herausgeber:**

gematik GmbH Friedrichstraße 136 10117 Berlin Tel.: +49 30 400 41-0 Fax: +49 30 400 41-111 info@gematik.de www.gematik.de fachportal.gematik.de Gestaltung: DreiDreizehn GmbH, Berlin Stand: Januar 2021